# THE STATA NEWS

Volume 24, Number 3 **July/August/September 2009** [www.stata.com](http://www.stata.com/)

# Stata 11 began shipping in July

# **Have you upgraded yet?**

*Stata 11 is brimming with new features. Here are just some of the highlights (see page 2 for more):*

- *Multiple imputation*
- *Factor variables*
- *Marginal analysis*
- *GMM*
- *PDF documentation*
- *Competing-risks regression*
- *State-space models*
- *Dynamic-factor models*
- *Multivariate GARCH*
- *More statistical functions*
- *Panel unit-root tests*
- *Multiple fonts in graphs*
- *Random-number generators*

Label<br>Age gro

Format<br>%8.0g

Value Lab<br>agegrp Notes<br>1 note  $\epsilon$  . Create...

Reset | Apply

12  $12$ <br> $10$ <br> $12$ <br> $12$ 12

**Apply Filter** 

AP NUM

*• Multivariate tests*

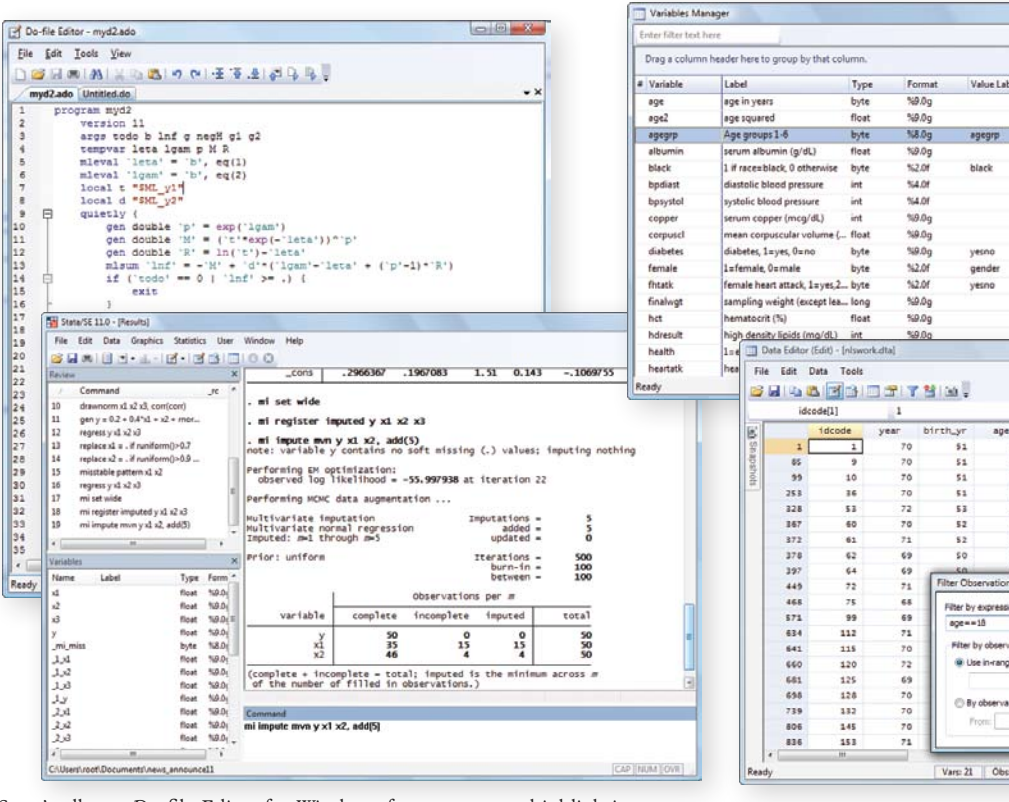

*Stata's all-new Do-file Editor for Windows features syntax highlighting, code folding to hide blocks of code, support for multiple open files, and no limits on file sizes. The new Variables Manager makes changing variable names, storage types, formats, labels, and notes a snap. The new Data Editor allows you to sort data, apply filters, take snapshots to preserve and restore data, and enter times and dates.*

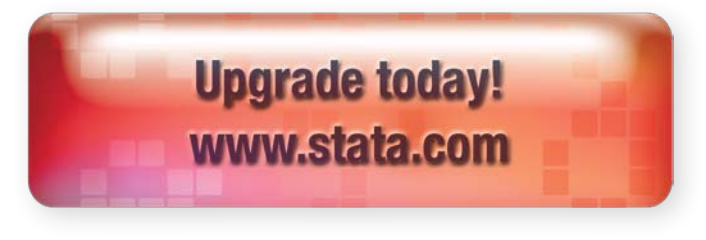

## **Inside this issue:**

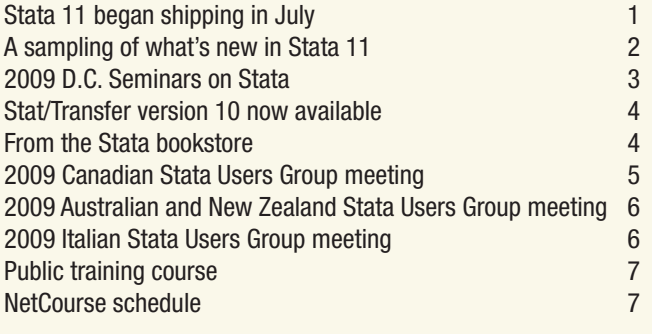

 $1\frac{1}{2}$  fo:

28534

557 of 28,534 Filter: On | Mode: Edit | CAS

THE STATA NEWS *is published four times a year and is free to all registered users of Stata.*

La presente edición de Las Noticias de Stata en español está disponible en la siguiente dirección de Internet: [www.stata.com/news/newse.html](http://www.stata.com/news/newse.html).

# **A sampling of what's new in Stata 11**

*Stata 11 represents our most feature-packed release ever. New statistical, graphical, and data-management tools will enhance your Stata experience whether you are a biostatistician, econometrician, social-science researcher, or survey data analyst and whether you work with cross-sectional, time-series, panel or longitudinal, survival time, or complex survey data. Here are just some of the highlights.*

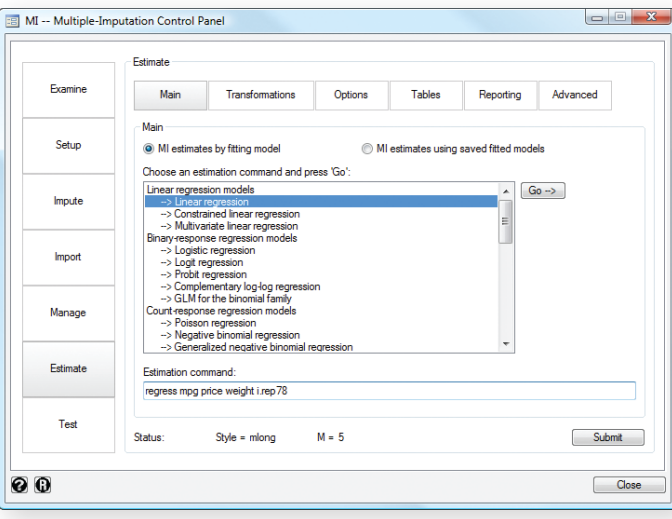

### **Multiple imputation**

*Stata's new* mi *command provides a full suite of multiple-imputation methods for the analysis of incomplete data.* mi *allows you to analyze patterns of missingness, impute missing data, manage multiply imputed datasets, fit models to multiply imputed data, and perform postestimation analysis. A control panel unifies* mi*'s capabilities and guides you along each step of the way.*

#### **Factor variables**

*Stata now handles factor (categorical) variables elegantly. You can specify indicators for each level (category) of a variable without having to create individual dummy variables. You can easily create interactions between multiple factor variables and between continuous and factor variables. The syntax is deeply ingrained into Stata, allowing you to use factor-variable notation with virtually any Stata command.*

## **Marginal means, adjusted predictions, and marginal effects**

*Stata now does margins, statistics based on predictions from a previously fit model at fixed values of some covariates while averaging over the remaining covariates. Included are marginal means, least-squares means, and average and conditional partial effects. Because of Stata 11's new factor-variable features, Stata's* margins *command understands squared variables and polynomials, so you can get the average partial effect for age even when both age and age squared enter your model. You can also perform Wald tests of hypotheses of estimated margins.*

#### **Generalized method of moments**

*Stata's new* gmm *command makes generalized method of moments estimation as simple as nonlinear least-squares regression and nonlinear seemingly unrelated regression. Just specify your residual equations by using substitutable expressions, list your instruments, select a weight matrix, and obtain your results. For more complicated analyses,* gmm *allows you to write a program to evaluate your residual equations instead of using substitutable expressions. These programs are structured like those that* ml*,* nl*, and* nlsur *use. Both the interactive and programmable versions of* gmm *allow you to specify analytic derivatives.*

#### **State-space and dynamic-factor models**

*Stata's new* sspace *and* dfactor *commands make it easy to fit a wide variety of multivariate time-series models by casting them as linear state-space models, including vector autoregressive moving-average (VARMA) models, structural time-series (STS) models, and dynamicfactor models.*

#### **Competing-risks regression**

*Stata's new* stcrreg *command implements the competing-risks regression model based on Fine and Gray's proportional subhazards model, providing a useful alternative to the Cox model in the presence of one or more competing risks. Unlike censoring, which merely obstructs you from viewing the event, competing events prevent the event of interest from ever occurring; your analysis should adjust accordingly. After fitting a model with* stcrreg*, you can use*  stcurve *to produce cumulative incidence functions.*

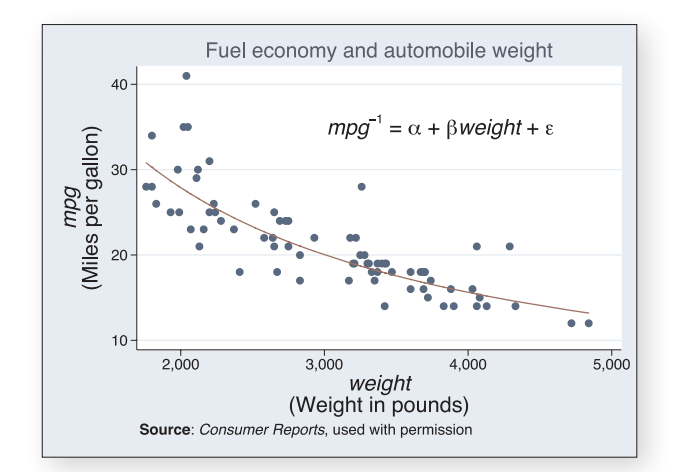

#### **Multiple fonts in graphs**

*You can now include multiple fonts in regular, bold, and italics; the full Greek alphabet in upper- and lowercase; and over 70 mathematical symbols anywhere that text appears in graphs by using an extended version of Stata's text markup and control language, SMCL. You can also select among sans serif, serif, monospace, and symbol fonts. These new features are available using the* graph *command, the dialog boxes, or the interactive Graph Editor.*

*Of course, those are just some of the new features. To see a complete list, visit*

# **2009 D.C. Seminars on Stata**

*Join us in Washington, D.C., at the Hotel Monaco on Wednesday, October 21, 2009, for Seminars on Stata—a series of high-level seminars on using Stata effectively. Learn how to work more efficiently and take advantage of Stata's unique features for various types of data, including panel and complex survey, as well as data that contain missing values.*

*The meeting will run from 9:30 AM to 3:30 PM, and lunch will be provided. Registration begins at 9:00 AM with a continental breakfast.*

*The speakers:*

*Roberto G. Gutierrez, Director of Statistics Bill Rising, Director of Educational Services*

#### **Program**

#### *9:00–9:30* **Registration, coffee, pastries**

*9:30–10:20* **Easy automation and reproducible analysis** *Bill Rising*

*Learn how to use both script files and the Stata GUI (menus, dialog boxes, Variables Manager, Data Editor, and Do-file Editor) to perform reproducible analyses with both result and command logging.*

#### *10:20–11:10* **Panel/longitudinal data and multilevel mixedeffects modeling**

#### *Roberto G. Gutierrez*

*We will briefly cover the wide range of commands in Stata for estimating models of continuous, count, and binary outcomes with fixed effects and random effects. We will then extend randomeffects estimation to intercepts and coefficients at multiple levels. These multilevel models are estimated by* xtmixed *for continuous outcomes,* xtmelogit *for binary outcomes, and*  xtmepoisson *for count outcomes. All three commands share a similar syntax, both for model specification and for postestimation analysis.*

*11:10–11:30 Coffee break*

#### *11:30–12:20* **Survey data**

#### *Roberto G. Gutierrez*

*Most of Stata's estimation commands are equipped to automatically handle data from complex surveys. So long as we declare the survey aspects of our data, the estimates and their standard errors are adjusted for pre- and poststratification, multilevel sampling (clustering), and weighted sampling. We will cover declaring survey data and estimation as well as the three primary survey variance estimators—linearization, balanced repeated replication, and jackknife.*

*12:20–1:30* **Lunch**

# *1:30–2:30* **Multiple imputation for missing data**

*Roberto G. Gutierrez*

*Multiple imputation provides a unified framework for handling missing data that is missing at random (MAR) or missing completely at random (MCAR). We will introduce Stata's suite of*  mi *commands for imputation, estimation, and data management.*

#### *2:30–3:30* **Special topics** *Bill Rising*

*We will cover a number of topics: 1) how the division of estimation and postestimation (estimates, tests and confidence intervals of linear and nonlinear combinations, marginal effects, linear and nonlinear predictions, etc.) provides a common and powerful framework for performing analyses, 2) Stata's extensibility and its relation to the active Stata user community, and 3) graphics, graphics editing, and creating custom graph profiles. We will also briefly discuss how what we have learned earlier applies to other estimation areas such as survival analysis, univariate and multivariate time-series, and multivariate methods.*

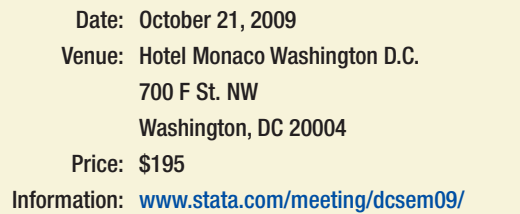

#### **Logistics organizers**

- *Sarah Marrs (smarrs@stata.com)*
- *Karen Strope (kstrope@stata.com)*

#### **Visit us at APHA 2009**

*Philadelphia, November 7–11, 2009*

*The American Public Heath Association will have its annual meeting in Philadelphia from November 7 through 11. For more information, go to www.apha.org/meetings/highlights/.*

*Stata representatives, including Yulia Marchenko, Senior Statistician, and Bill Rising, Director of Educational Services, will be available at the Stata booth to answer your questions about all things Stata. Stop by booth #808 and visit with the people who develop and support the software.*

# **Stat/Transfer version 10 now available**

*Ever had a colleague send you an XYZ file that you wanted in ABC format say, an SPSS file that you* 

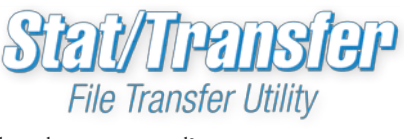

*wanted in Stata format or the other way around?*

*Stat/Transfer makes it easy to move data among the different spreadsheet and statistical programs by providing a fast and reliable way to convert files from one format to another.*

*Stat/Transfer provides an extremely fast, reliable, and automatic way to exchange data between different spreadsheet and statistics programs. Stat/Transfer was developed by Circle Systems in Seattle, Washington, and may be purchased through StataCorp.*

*Stat/Transfer 10 supports all Stata datasets, from Stata 1 through the current release, Stata 11.*

*To place an order or learn more, visit www.stata.com/products/transfer.html*

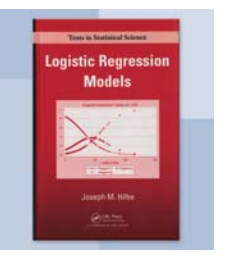

# **From the Stata Bookstore**

*Title: Logistic Regression Models Author: Joseph M. Hilbe Publisher: Chapman & Hall/CRC Copyright: 2009 Pages: 656; hardcover ISBN-10: 1-4200-7575-6 ISBN-13: 978-1-4200-7575-5 Price: \$68.50*

*Logistic Regression Models, by Joseph Hilbe, arose from Hilbe's course in logistic regression at [statistics.com](http://www.statistics.com/). The book includes many Stata examples using both official and user-written commands and includes Stata output and graphs.*

*Hilbe begins with simple contingency tables and covers fitting algorithms, parameter interpretation, and diagnostics. The later chapters include models for overdispersion, complex response variables, longitudinal data, and survey data. The final chapter describes exact logistic regression, available with Stata's* exlogistic *command. Hilbe does not oversimplify controversial issues, like interactions and standardized coefficients.*

The prerequisite for most of the book is a working knowledge of *multiple regression, but some sections use multivariate calculus and matrix algebra.*

*Hilbe is coauthor (with James Hardin) of the popular Stata Press book Generalized Linear Models and Extensions.* 

*You can find the table of contents and online ordering information at [www.stata.com/bookstore/lrm.html](http://www.stata.com/bookstore/lrm.html). You can also order by using the enclosed Bookstore Order Form.*

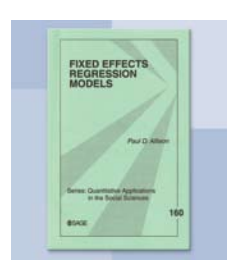

*Title: Fixed Effects Regression Models Author: Paul D. Allison Publisher: Sage Copyright: 2009 Pages: 136; paperback ISBN-10: 0-7619-2497-3 ISBN-13: 978-0-7619-2497-5 Price: \$16.75*

*Fixed Effects Regression Models, by Paul D. Allison, is a useful handbook that concentrates on the application of fixed-effects methods for a variety of data situations, from linear regression to survival analysis.*  Fixed-effects models make less restrictive assumptions than their *random-effects counterparts. For example, fixed-effects models allow unobservable variables to have whatever associations with the observed variables. As Allison points out, the individuals act as their own controls in a fixed-effects setting. That is not to say that fixed-effects models are without their disadvantages. For example, the effects of covariates that are constant within individuals cannot be measured in this setting. However, such disadvantages should not dissuade one from using this powerful analysis technique that makes the most minimal of independence assumptions. In an appendix, Allison shows how to perform all the analyses by using Stata.*

*You can find the table of contents and online ordering information at [www.stata.com/bookstore/ferm.html](http://www.stata.com/bookstore/ferm.html). You can also order by using the enclosed Bookstore Order Form.*

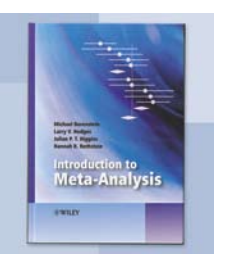

*Title: Introduction to Meta-Analysis Authors: Michael Borenstein, Larry V. Hedges, Julian P. T. Higgins, and Hannah R. Rothstein Publisher: Wiley Copyright: 2009 Pages: 450; hardcover ISBN-10: 0-470-05724-6 ISBN-13: 978-0-470-05724-7 Price: \$54.75*

*Meta-analysis has gained increasing popularity since the early 1990s as a way to synthesize the results from separate studies. It is widely used in the medical sciences, education, and business. This text is both complete and current, and is ideal for researchers wanting a conceptual treatment of the methodology. A chapter on statistical software for performing meta-analysis (including how to do so in Stata) is also included.*

*You can find the table of contents and online ordering information at [www.stata.com/bookstore/ima.html](http://www.stata.com/bookstore/ima.html). You can also order by using the enclosed Bookstore Order Form.*

# **2009 Canadian Stata Users Group meeting**

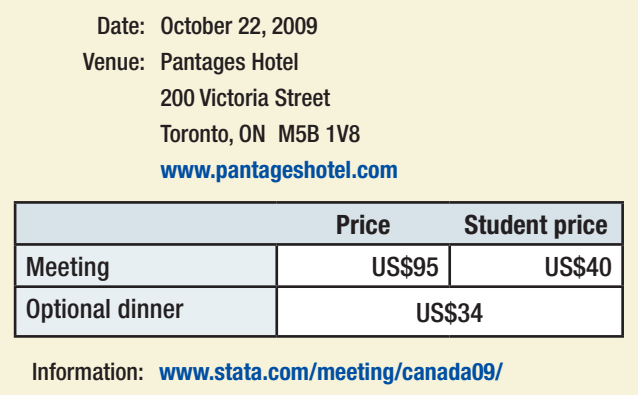

*The first Canadian Stata Users Group meeting will be held Thursday, October 22, 2009, at the Pantages Hotel in downtown Toronto.*

*Stata Users Group meetings are enjoyable and rewarding for Stata users at all levels and from all disciplines. As in other Stata Users Group meetings, the program will consist primarily of user presentations together with the ever-popular "Wishes and grumbles" session in which users have an opportunity to share their comments and suggestions directly with developers from StataCorp.*

Lee Sieswerda (Thunder Bay District Health Unit) is the invited *speaker. StataCorp will be represented by Jeff Pitblado, Associate Director of Statistical Software and primary architect of Stata's survey data capabilities. In addition to a presentation on survey statistics, Jeff will be giving a report to users.*

*Toronto is one of Canada's most vibrant and cosmopolitan centers. Its diverse cultural communities, stunning views, and outstanding shopping and dining opportunities add to its charm. Toronto has an active sports life, including the Toronto Raptors (NBA), Toronto Maple Leafs (NHL), Toronto Blue Jays (MLB), and Toronto Argonauts (CFL, football). Toronto also has one of the larger zoos in North America and is home to one of Canada's largest amusement parks, Canada's Wonderland. Toronto is also within easy driving distance to the magnificent Niagara Falls and Ontario Wine Country.*

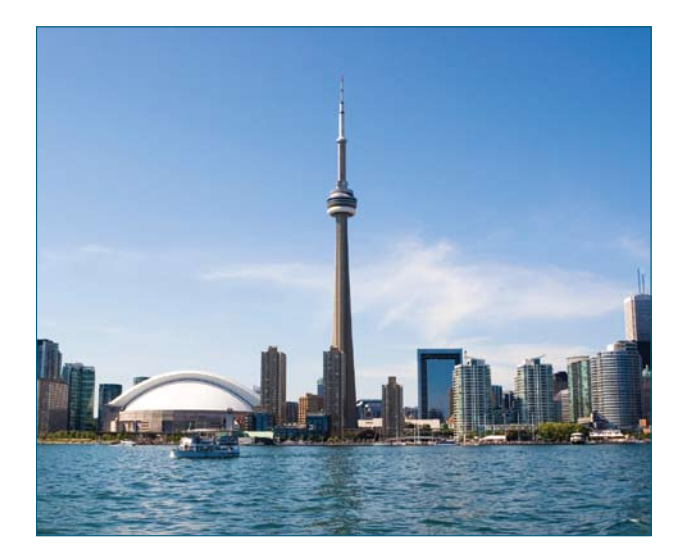

#### **Presentations**

Presentations already accepted include the following:

**Automating the production of descriptive tables at Statistics Canada: mog.ado, a user-written program** Matt Hurst *Statistics Canada*

**Teaching Stata—some reflections after 8 years of training experiences**

Karen Robson *York University*

**Using Stata graphs to visually monitor the progress of multicenter randomized clinical trials**

Glenn Jones *McMaster University*

**Teaching Stata and statistics in contexts of evidencebased medicine and clinical trials** Glenn Jones *McMaster University*

**Data cleaning in Stata using Internet search engines** Sergiy Radyakin *The World Bank*

**Using and teaching Stata in emergency medicine research rotation**

Muhammad Waseem *Lincoln Medical & Mental Health Center*

#### **Using Stata with Statistics Canada data: Incorporating complex survey design into analysis**

Leslie-Anne Keown *Statistics Canada*

**Survey data analysis in Stata** Jeff Pitblado

*StataCorp*

#### **Scientific committee**

- *• Leslie-Anne Keown (chair), Statistics Canada leslie-anne.keown@statcan.ca*
- *• Louis Gagnon, Queens University lgagnon@business.queensu.ca*

#### **Logistics organizers**

- *• Chris Farrar, StataCorp cfarrar@stata.com*
- *• Gretchen Farrar, StataCorp gfarrar@stata.com*

# **2009 Australian and New Zealand Stata Users Group meeting**

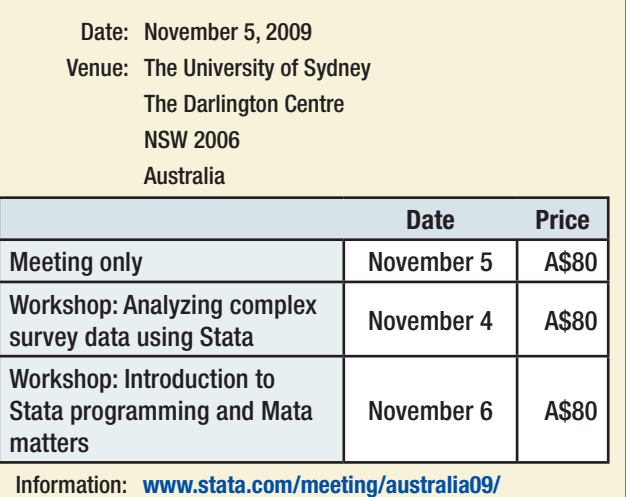

*The first Australian and New Zealand Stata Users Group (ANZSUG) meeting was a big success when it was held in Adelaide in 2004. The second was held in Melbourne in September 2006. Now the third Stata Users Group meeting will be held in Sydney on Thursday, November 5. Stata users from all disciplines are invited to attend. Beginners, experts, and anyone in between are welcome.*

*The aim is to bring together a wide range of users to discuss statistical analysis, data management, and graphics using Stata. Speakers are*  encouraged to present their experiences with the package, whether *using standard commands, writing new programs, or exploiting the graphics facilities.*

*This meeting involves structured thematic sessions on novel usage of Stata for analysis of biostatistics, econometric, psychological data, etc. Alan Riley, Vice President of StataCorp, will host a "Wishes and grumbles" session.* 

*Two one-day workshops are also available at an additional cost:*

- *• Analyzing complex survey data using Stata (Nov. 4) Roberto G. Gutierrez Director of Statistics, StataCorp*
- *• Introduction to Stata programming and Mata matters (Nov. 6) Karl Keesman Managing Director, Survey Design & Analysis P/L*

## **Scientific organizers**

- *• Demetris Christodoulou, The University of Sydney*
- *• Vasilis Sarafidis, The University of Sydney*

#### **Logistics organizer**

*The logistics are being organized by Survey Design and Analysis Services Ptd Ltd (www.survey-design.com.au), the distributor of Stata in Australia and New Zealand.*

## **Registration and information**

*For more information, visit www.stata.com/meeting/australia09/.*

# **2009 Italian Stata Users Group meeting**

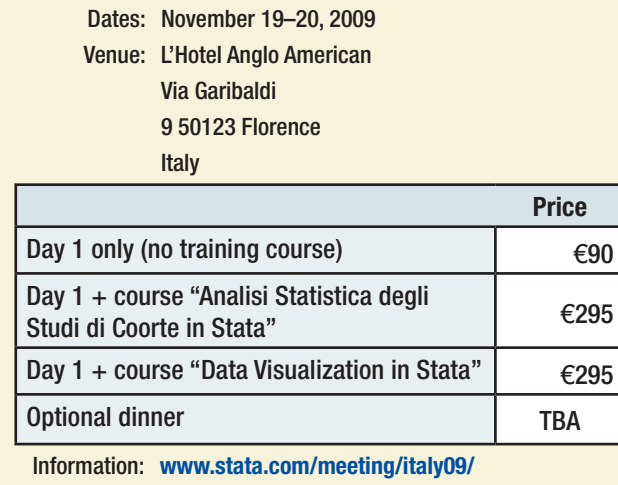

*TStat S.r.l., the distributor of Stata software in Italy, is pleased to*  announce the sixth Italian Stata Users Group meeting, to be held in *Florence on Thursday and Friday, November 19–20. The objective of the meeting is to provide Stata users working in different research areas with the opportunity to exchange ideas, experiences, and information on new applications of the software.* 

The meeting will be organized into four sessions. Each session will *include three presentations of approximately 20 minutes, followed by 10 to 15 minutes of discussion. David Drukker, Director of Econometrics at StataCorp, will give a presentation on spatial-autoregressive models in Stata.*

*Two training courses will be organized on the second day of the meeting: the first, "Analisi Statistica degli Studi di Coorte in Stata" will be given in Italian by Rino Bellocco of the Università degli Studi di Milano–Bicocca*  and the Department of Medical Epidemiology and Biostatistics at *Karolinska Institutet. Suited to researchers in the public health sector, it will offer participants an introduction to count-data analysis in which the primary objective is to evaluate the association between exposure to a risk factor and incidence of sickness or mortality.*

*The second, "Data Visualization in Stata" will be given in English by Bill Rising, Director of Educational Services at StataCorp, and will include an in-depth discussion of Stata's graphical capabilities. More-detailed*  information regarding the training courses and a detailed program will *be published by the beginning of November.*

## **Scientific organizers**

- *Una-Louise Bell, TStat S.r.l.*
- *Rino Bellocco, Karolinska Institutet*
- *Giovanni Capelli, Università degli Studi di Cassino*
- *Maurizio Pisati, Università degli Studi di Milano–Bicocca*
- *Marcello Pagano, Harvard School of Public Health*

#### **Logistics organizer**

*The meeting is being organized by TStat S.r.l. (www.tstat.it), the distributor of Stata in Italy.*

## **Registration and information**

*For more information, visit www.stata.com/meeting/italy09/.*

# **Public training course**

# **Using Stata Effectively: Data Management, Graphics, and Analysis Fundamentals**

#### Chicago: October 28–29, 2009

*Become intimately familiar with all three components of Stata: data management, analysis, and graphics. These two-day courses are taught by a senior member of the StataCorp staff and offer hands-on, individualized instruction, with each participant having access to a computer with Stata 11 installed. The courses are aimed at both new Stata users and those who would like to optimize their workflow and to pick up tips for efficient day-to-day usage of Stata. Upon completion of the course, you will be able to use Stata efficiently for basic analyses and graphics. You will be able to do this in a reproducible manner, making collaborative changes and follow-up analyses much simpler. Finally, you will be able to make your datasets self-explanatory to your coworkers and your future self.*

*Whether you currently own Stata 11 or you are considering an upgrade or new purchase, these courses will unquestionably make you more proficient with Stata's wide-ranging capabilities.*

#### Course topics include

#### **←** Stata basics

- *Keeping organized*
- *Knowing how Stata treats data*
- *Using dialog boxes efficiently*
- *Using the Command window*
- *Saving time and effort while working*

#### F *Data management*

- *Reading in datasets of various standard formats (such as those from spreadsheets or databases)*
- *Labeling variables and setting up encoded variables*
- *Generating new variables in an efficient fashion, including leading, lagging, generating statistics within groups, and working across variables*
- *Combining datasets, both by adding observations and by adding variables*
- *Reshaping datasets for repeated measurements*

#### F *Workflow*

- *Using both menus and the Command window to work quickly*
- *Setting up Stata to your liking*
- *Keeping complete records of what is done inside Stata*
- *Creating a reproducible analysis, which is completely documented*
- *Finding, installing, and removing user-written extensions to Stata*
- *Customizing how Stata starts up and where it looks for files*
- F *Analysis*
	- *Using basic statistical commands*
	- *Reusing results of Stata commands*
	- *Using common postestimation commands, such as testing hypotheses about linear or nonlinear combinations of coefficients, generating fitted values, or looking at marginal effects*
- F *Graphics*
	- *Making common, simple graphs*
	- *Building up complex graphs*
	- *Using the Graph Editor*

#### **Registration and information**

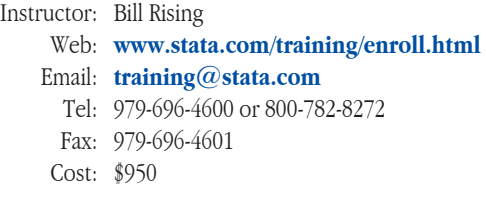

*Enrollment in each course is limited to 24 participants. Computers*  with Stata 11 installed are provided at all public training sessions. All *training courses run from 8:30 AM to 4:30 PM each day. Participants are encouraged to bring a USB flash drive to all public training sessions; this is the safest and simplest way to save your work from the session.*

*For more information, visit [www.stata.com/training/public.html](http://www.stata.com/training/public.html).*

# **NetCourse™ schedule**

*Enroll by visiting [www.stata.com/netcourse](http://www.stata.com/netcourse)/, or use the enclosed order form.*

#### **NC101: Introduction to Stata**

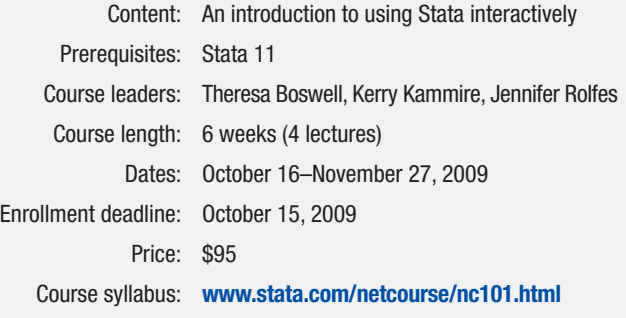

#### **NC151: Introduction to Stata Programming**

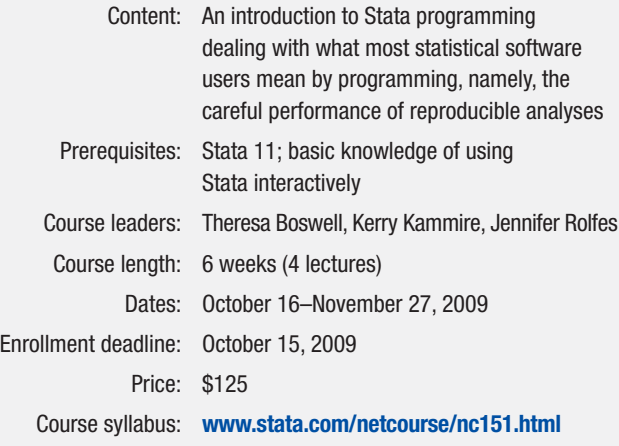

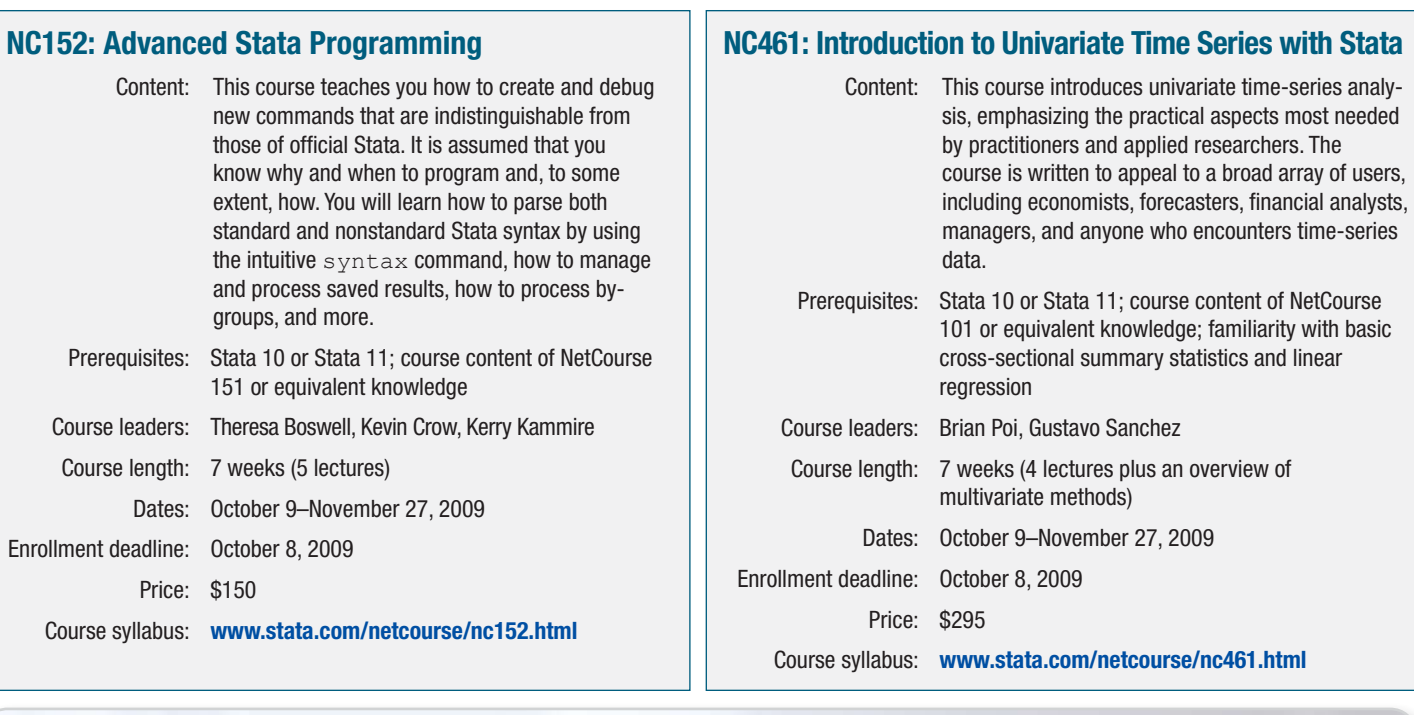

MultiON Consulting S.A. de C.V.

tel: +27-12-3615154 email: software@quantec.co.za

tel: 886-2-25050525

*Honduras, Mexico, Nicaragua, Panama* tel: 52 (55) 5559 4050 email: direccion@multion.com.mx Quantec Research (Pty), Ltd.

#### **International Distributors**

#### Columbia CP, Ltd.

**8**

*China, Hong Kong, Malaysia, Philippines, Singapore, Thailand, Vietnam* tel: +86-131-47501748 China +852-28580080 Hong Kong +603-56389268 Malaysia +63-2-5647757 Philippines +65-6842 5538 Singapore +66-8-17209515 Thailand +84-4-7870931 Vietnam email: sales@columbiacp.com

Dittrich & Partner Consulting *Czech Republic, Germany, Hungary* tel: +49 2 12 / 26 066-0 email: sales@dpc.de

DPC Geschäftsstelle Wien *Austria* tel: +49-212-2606624

email: info@dpc.co.at

DPC Nederland *The Netherlands*

> tel: +31 (0)76 530 2330 email: sales@dpc-software.nl

#### **International Resellers**

Axoft *Russia, Armenia, Azerbaijan, Belarus, Georgia, Kazakhstan, Kyrgyzstan, Moldova, Tajikistan, Turkmenistan, Ukraine, Uzbekistan* tel: +7-495 232-0023 ext. 232

email: annakuri@axoft.ru BockyTech, Inc.

*Taiwan* tel: +886-2-23618050 email: raymond@bockytech.com.tw East Asia Training & Consultancy *Indonesia, Singapore, Thailand* tel: +65 62199062 Singapore, Indonesia 662 6279000 Thailand

email: stata@eastasiatc.com.sg iXon Technology Company, Ltd. *Taiwan* tel: +886-(0)2-27045535 email: hank@ixon.com.tw

JasonTG *South Korea* tel: +82 (02)470-4143

email: info@jasontg.com MercoStat Consultores  *Argentina, Paraguay, Uruguay* tel: 598-2-613-7905

email: mercost@adinet.com.uy Metrika Consulting *the Baltic States, Denmark, Finland, Iceland,* 

*Norway, Sweden* tel: +46 (0)8-792 47 47 email: sales@metrika.se

CHIPS Electronics *Brunei, Indonesia, Malaysia* tel: +62-21-452 17 61 email: puyuh23@indo.net.id Informatique, Inc. *Japan*

tel: +81-3-3505-1250 email: sales@informatiq.co.jp Katalogo Software *Brazil*

tel: +55-11-3405 4507 email: felipea@katalogo.com.br

email: amanda@sciformosa.com.tw Scientific Solutions, S.A.

*Africa*

Ritme Informatique *Belgium, France, Luxembourg* tel: +33 (0)1 42 46 00 42 email: info@ritme.com Scientific Formosa, Inc. *Taiwan*

*Switzerland* tel: 41 (0)21 711 15 20 email: info@scientific-solutions.ch

> LightStone Corporation *Japan* tel: +81 3 5600 7201 email: info@lightstone.co.jp MP & Associates *Greece, Cyprus* tel: +30-210-7600955 email: info@mpassociates.gr

tel: 81-3-5307-1133 email: softinfo@univcoop.or.jp

NFUCA *Japan*

 *Belize, Costa Rica, El Salvador, Guatemala, Venezuela*

 + 56-(2)-899-0455 Chile + 57-(1)-619-4000 Colombia

 + 51-(1)-706-8197 Peru email: Ventas@SOFTWARE-shop.com

Survey Design & Analysis Services *Australia, New Zealand* tel: +61 (0)3 9878 7373 email: sales@survey-design.com.au

Timberlake Consultants *Eire, Ireland, UK* tel: +44 (0)20 8697 3377 email: info@timberlake.co.uk

Timberlake Consultants Polska *Poland* tel: +48 (0)22-8252927

email: info@timberlake.pl Timberlake Consulting S.L.

*Spain* tel: +34 955601430 email: timberlake@timberlakeconsulting.com

Tashtit Scientific Consultants, Ltd. *Israel* tel: +972-3-523-0825

email: info@tashtitsoft.co.il Token Communication, Ltd.

*Romania* tel: +40 364 103256 email: statasales@token.com.ro

TurnTech China Beijing Shiji Tianyan Software Co., Ltd. *China* tel: +86-10-62978511 +86-10-62669193 email: info@sciencesoftware.com.cn

UYTES *Turkey*

tel: +90 312 446 1866 email: info@uytes.com.tr Vishvas Marketing-Mix Services

*India* tel: 91-22-2589 26 39 email: vishvas@vsnl.com

**How to reach us**

*4905 Lakeway Drive* **Fax** *979-696-4601 College Station, TX 77845* **Email** *[service@stata.com](mailto:service@stata.com) USA* **Web** *[www.stata.com](http://www.stata.com/)*

**StataCorp Phone** *979-696-4600*

*Please include your Stata serial number with all correspondence.*

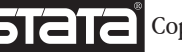

*Copyright 2009 by StataCorp LP.* 

#### + 58-(212)-771-5899 Venezuela email: info@timberlake.com.br Timberlake Consultores, Lda. *Portugal*

email: tstat@tstat.it

tel: +351 245 308 549 email: info@timberlake.pt

TStat S.r.l.

*Brazil*

*Italy* tel: +39 0864 210101

Timberlake Consultores Brasil

tel: +55-11-3170-3123

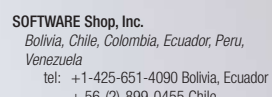